# **ipywebrtc Documentation**

*Release 0.4.0*

**Maarten Breddels**

**Aug 10, 2018**

## Contents:

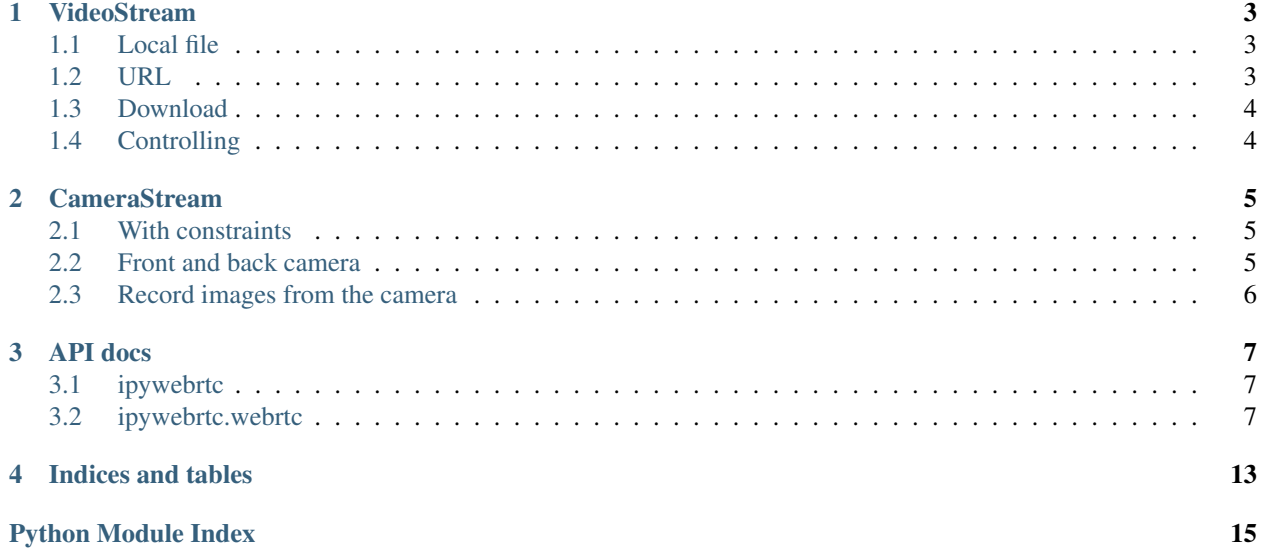

IPyWebRTC gives you WebRTC IPython widgets in the Jupyter notebook.

Making a stream out of a video <ipyvolume.mp4> (can be a same origin file for firefox only)

```
from ipywebrtc import VideoStream
video = VideoStream.from_file('ipyvolume.mp4', play=True)
video
```
[ widget ] Since video is a widget, we can control the play property using a toggle button.

```
from ipywebrtc import VideoStream
import ipywidgets as widgets
video = VideoStream.from_file('ipyvolume.mp4', play=True)
play_button = widgets.ToggleButton(description="Play")
widgets.jslink((play_button, 'value'), (video, 'play'))
widgets.VBox(children=[video, play_button])
```
[ widget ] Media recorder:

```
from ipywebrtc import VideoStream, MediaRecorder
video = VideoStream.from_file('ipyvolume.mp4', play=True)
recorder = MediaRecorder(source=video)
recorder
```
[ widget ] Camera stream (we can use camera facing user or facing environment):

```
from ipywebrtc import CameraStream
CameraStream.facing_user()
```
[ widget ] Making a 'chat room'

```
import ipywebrtc
import ipywidgets as widgets
camera = ipywebrtc.CameraStream()
room = ipywebrtc.WebRTCRoomMqtt(stream=camera, room='readthedocs')
box = widgets.HBox(children=[])
widgets.jslink((room, 'streams'), (box, 'children'))
box
```
[ widget ] Using a video as source stream instead of the camera (joining the same room)

```
import ipywebrtc
import ipywidgets as widgets
video = ipywebrtc.VideoStream.from_file('ipyvolume.mp4', play=True)
room = ipywebrtc.WebRTCRoomMqtt(stream=video, room='readthedocs')
box = widgets.HBox(children=[])
widgets.jslink((room, 'streams'), (box, 'children'))
box
```
[ widget ]

### VideoStream

<span id="page-6-0"></span>In [1]: **from ipywebrtc import** VideoStream

### <span id="page-6-1"></span>**1.1 Local file**

You can create a video stream from a local file, note that the content of the file is embedded in the widget, meaning your notebook file can become quite large.

In [2]: video = VideoStream.from\_file('ipyvolume.mp4') video

VideoStream(video=Video(value=b'\x00\x00\x00 ftypisom\x00\x00\x02\x00isomiso2avc1mp41\x00\x00\x00\x00\x0

In [3]: video

VideoStream(video=Video(value=b'\x00\x00\x00 ftypisom\x00\x00\x02\x00isomiso2avc1mp41\x00\x00\x00\x00\x0

## <span id="page-6-2"></span>**1.2 URL**

A URL is also supported, but it must respect the same-origin policy (e.g. it must be hosted from the same server as the Javascript is executed from).

```
In [4]: # video2 = VideoStream.from_url('http://localhost:8888/path_to_your_hosted_file.mp4')
        video2 = VideoStream.from_url('./ipyvolume.mp4')
        video2
```
VideoStream(video=Video(value=b'./ipyvolume.mp4', format='url'))

In this example, video2 does not include the data of the video itself, only the url.

### <span id="page-7-0"></span>**1.3 Download**

For convenience, if a video is not same-origin, the below code will download it and put the content of the file in the widget (note again that the notebook will be large).

```
In [5]: # commented out since it increases the size of the notebook a lot
        # video3 = VideoStream.from_download('https://webrtc.github.io/samples/src/video/chrome.webm')
        # video3
```
## <span id="page-7-1"></span>**1.4 Controlling**

You can control a video for intance by linking a ToggleButton to a VideoStream:

```
In [6]: import ipywidgets as widgets
```

```
play_button = widgets.ToggleButton(description="Play")
widgets.jslink((play_button, 'value'), (video2, 'playing'))
widgets.VBox(children=[video2, play_button])
```
VBox(children=(VideoStream(video=Video(value=b'./ipyvolume.mp4', format='url')), ToggleButton(value=False, des.

### CameraStream

<span id="page-8-0"></span>A *[CameraStream](#page-11-0)* is a *[MediaStream](#page-10-3)* from an attached camera device or webcam.

In [1]: **from ipywebrtc import** CameraStream, ImageRecorder

### <span id="page-8-1"></span>**2.1 With constraints**

You can pass *[constraints](#page-11-1)* to the camera:

```
In [2]: camera = CameraStream(constraints=
                               {'facing_mode': 'user',
                                'audio': False,
                                'video': { 'width': 640, 'height': 480 }
                               })
        camera
```
CameraStream(constraints={'facinq\_mode': 'user', 'audio': False, 'video': {'width': 640, 'height': 48

### <span id="page-8-2"></span>**2.2 Front and back camera**

Or use the two convenience methods:

- [CameraStream.facing\\_user](http://localhost:8000/api.rst#ipywebrtc.webrtc.CameraStream.facing_user)
- [CameraStream.facing\\_environment](http://localhost:8000/api.rst#ipywebrtc.webrtc.CameraStream.facing_environment)

```
In [3]: # this is a shorter way to get the user facing camera
       front_camera = CameraStream.facing_user(audio=False)
        # or the back facing camera
       back_camera = CameraStream.facing_environment(audio=False)
```
In [4]: back\_camera

```
CameraStream(constraints={'audio': False, 'video': {'facingMode': 'environment'}})
```
### <span id="page-9-0"></span>**2.3 Record images from the camera**

```
In [5]: image_recorder = ImageRecorder(stream=camera)
       image_recorder
ImageRecorder(image=Image(value=b''), stream=CameraStream(constraints={'facing_mode': 'user', 'audio
In [6]: import PIL.Image
       import PIL.ImageFilter
       import io
       im = PIL.Image.open(io.BytesIO(image_recorder.get_record().value))
---------------------------------------------------------------------------
AttributeError Traceback (most recent call last)
<ipython-input-6-5288f20d8ec1> in <module>()
     2 import PIL.ImageFilter
     3 import io
----> 4 im = PIL.Image.open(io.BytesIO(image_recorder.get_record().value))
AttributeError: 'ImageRecorder' object has no attribute 'get_record'
In [7]: im.filter(PIL.ImageFilter.BLUR)
  ---------------------------------------------------------------------------
NameError Traceback (most recent call last)
<ipython-input-7-886fedf7a729> in <module>()
----> 1 im.filter(PIL.ImageFilter.BLUR)
NameError: name 'im' is not defined
In [8]: import numpy as np
       im_array = np.array(im)
       im_array
---------------------------------------------------------------------------
ModuleNotFoundError Traceback (most recent call last)
<ipython-input-8-11fff624d0a1> in <module>()
----> 1 import numpy as np
     2 im_array = np.array(im)3 im_array
```
ModuleNotFoundError: No module named 'numpy'

### API docs

<span id="page-10-4"></span><span id="page-10-0"></span>Note that  $ipywebrtc.webrtc$  is imported in the ipywebrtc namespace, to you can access ipywebrtc.CameraStream instead of [ipywebrtc.webrtc.CameraStream](#page-11-0).

### <span id="page-10-1"></span>**3.1 ipywebrtc**

ipywebrtc.**chat**(*room=None*, *stream=None*, *\*\*kwargs*) Quick setup for a chatroom.

#### **Parameters**

- **room** (str) Roomname, if not given, a random sequence is generated and printed.
- **stream** ([MediaStream](#page-10-3)) The media stream to share, if not given a CameraStream will be created.

Return type *[WebRTCRoom](#page-13-0)*

### <span id="page-10-2"></span>**3.2 ipywebrtc.webrtc**

#### <span id="page-10-3"></span>**class** ipywebrtc.webrtc.**MediaStream**(*\*\*kwargs*)

Bases: ipywidgets.widgets.domwidget.DOMWidget

Represents a media source.

See <https://developer.mozilla.org/nl/docs/Web/API/MediaStream> for details In practice this can a stream coming from an HTMLVideoElement, HTMLCanvasElement (could be a WebGL canvas) or a camera/webcam/microphone using getUserMedia.

#### The currently supported MediaStream (subclasses) are:

- *[VideoStream](#page-11-2):* A video file/data as media stream.
- [CameraStream](#page-11-0): Webcam/camera as media stream.
- <span id="page-11-3"></span>• [ImageStream](#page-12-0): An image as a static stream.
- [WidgetStream](#page-12-1): Arbitrary DOMWidget as stream.

#### A MediaStream can be used with:

- VideoRecorder: To record a movie
- ImageRecorder: To create images/snapshots.
- AudioRecorder: To record audio.
- [WebRTCRoom](#page-13-0) (or rather [WebRTCRoomMqtt](#page-13-1)): To stream a media stream to a (set of) peers.

```
class ipywebrtc.webrtc.VideoStream(**kwargs)
```
Bases: [ipywebrtc.webrtc.MediaStream](#page-10-3)

Represent a stream of a video element

#### **classmethod from\_download**(*url*, *\*\*kwargs*)

Create a *VideoStream* from a url by downloading Parameters ———- url: str

The url of the file that will be downloadeded and its bytes assigned to the value trait of the video trait.

\*\*kwargs: Extra keyword arguments for *VideoStream*

Returns an *VideoStream* with the value set from the content of a url.

#### **classmethod from\_file**(*filename*, *\*\*kwargs*)

Create a *VideoStream* from a local file.

filename: str The location of a file to read into the value from disk.

\*\*kwargs: Extra keyword arguments for *VideoStream*

Returns an *VideoStream*.

**classmethod from\_url**(*url*, *\*\*kwargs*)

Create a *VideoStream* from a url. This will create a *VideoStream* from a Video using its url

url: str The url of the file that will be used for the .video trait.

\*\*kwargs: Extra keyword arguments for *VideoStream*

Returns an *VideoStream*.

**playing**

Plays the videostream or pauses it.

**video**

An ipywidgets.Video instance that will be the source of the media stream.

```
class ipywebrtc.webrtc.CameraStream(**kwargs)
```
Bases: [ipywebrtc.webrtc.MediaStream](#page-10-3)

Represents a media source by a camera/webcam/microphone using getUserMedia. See [https://developer.](https://developer.mozilla.org/en-US/docs/Web/API/MediaDevices/getUserMedia) [mozilla.org/en-US/docs/Web/API/MediaDevices/getUserMedia](https://developer.mozilla.org/en-US/docs/Web/API/MediaDevices/getUserMedia) for more detail. The constraints trait can be set to specify constraints for the camera or microphone, which is described in the documentation of getUserMedia, such as in the link above, Two convenience methods are avaiable to easily get access to the 'front' and 'back' camera, when present

```
>>> CameraStream.facing_user(audio=False)
>>> CameraStream.facing_environment(audio=False)
```
#### <span id="page-12-2"></span>**constraints**

Constraints for the camera, see [https://developer.mozilla.org/en-US/docs/Web/API/MediaDevices/](https://developer.mozilla.org/en-US/docs/Web/API/MediaDevices/getUserMedia) [getUserMedia](https://developer.mozilla.org/en-US/docs/Web/API/MediaDevices/getUserMedia) for details.

#### **classmethod facing\_environment**(*audio=True*, *\*\*kwargs*)

Convenience method to get the camera facing the environment (often the back)

audio: bool Capture audio or not

kwargs: Extra keyword arguments passed to the *CameraStream*

#### **classmethod facing\_user**(*audio=True*, *\*\*kwargs*)

Convenience method to get the camera facing the user (often front)

audio: bool Capture audio or not

kwargs: Extra keyword arguments passed to the *CameraStream*

#### <span id="page-12-1"></span>**class** ipywebrtc.webrtc.**WidgetStream**(*\*\*kwargs*)

Bases: [ipywebrtc.webrtc.MediaStream](#page-10-3)

Represents a widget media source.

#### **max\_fps**

(int, default None) The maximum amount of frames per second to capture, or only on new data when the valeus is None.

#### **widget**

An instance of ipywidgets.DOMWidget that will be the source of the MediaStream.

#### <span id="page-12-0"></span>**class** ipywebrtc.webrtc.**ImageStream**(*\*\*kwargs*)

Bases: [ipywebrtc.webrtc.MediaStream](#page-10-3)

Represent a media stream by a static image

#### **classmethod from\_download**(*url*, *\*\*kwargs*)

Create a *ImageStream* from a url by downloading Parameters ———— url: str

The url of the file that will be downloadeded and its bytes assigned to the value trait of the video trait.

\*\*kwargs: Extra keyword arguments for *ImageStream*

Returns an *ImageStream* with the value set from the content of a url.

**classmethod from\_file**(*filename*, *\*\*kwargs*) Create a *ImageStream* from a local file.

filename: str The location of a file to read into the value from disk.

\*\*kwargs: Extra keyword arguments for *ImageStream*

Returns an *ImageStream*.

#### **classmethod from\_url**(*url*, *\*\*kwargs*)

Create a *ImageStream* from a url. This will create a *ImageStream* from an Image using its url

url: str The url of the file that will be used for the .image trait.

\*\*kwargs: Extra keyword arguments for *ImageStream*

Returns an *ImageStream*.

#### **image**

An ipywidgets.Image instance that will be the source of the media stream.

#### <span id="page-13-2"></span>**class** ipywebrtc.webrtc.**WebRTCPeer**(*\*\*kwargs*)

Bases: ipywidgets.widgets.domwidget.DOMWidget

A peer-to-peer webrtc connection

#### **connect**()

#### **connected**

A boolean (True, False) trait.

#### **failed**

A boolean (True, False) trait.

#### **id\_local**

A trait for unicode strings.

#### **id\_remote**

A trait for unicode strings.

#### **stream\_local**

A trait whose value must be an instance of a specified class.

The value can also be an instance of a subclass of the specified class.

Subclasses can declare default classes by overriding the klass attribute

#### **stream\_remote**

A trait whose value must be an instance of a specified class.

The value can also be an instance of a subclass of the specified class.

Subclasses can declare default classes by overriding the klass attribute

#### <span id="page-13-0"></span>**class** ipywebrtc.webrtc.**WebRTCRoom**(*\*\*kwargs*)

Bases: ipywidgets.widgets.domwidget.DOMWidget

#### A 'chatroom', which consists of a list of :*WebRTCPeer* connections

#### **id**

A trait for unicode strings.

#### **nickname**

A trait for unicode strings.

#### **peers**

An instance of a Python list.

#### **room**

A trait for unicode strings.

#### **stream**

A trait whose value must be an instance of a specified class.

The value can also be an instance of a subclass of the specified class.

Subclasses can declare default classes by overriding the klass attribute

#### **streams**

An instance of a Python list.

```
class ipywebrtc.webrtc.WebRTCRoomLocal(**kwargs)
    Bases: ipywebrtc.webrtc.WebRTCRoom
```

```
class ipywebrtc.webrtc.WebRTCRoomMqtt(**kwargs)
    Bases: ipywebrtc.webrtc.WebRTCRoom
```
<span id="page-14-0"></span>Use a mqtt server to connect to other peers

#### **server**

A trait for unicode strings.

Indices and tables

- <span id="page-16-0"></span>• genindex
- modindex
- search

Python Module Index

<span id="page-18-0"></span>i

ipywebrtc, [7](#page-10-1) ipywebrtc.webrtc, [7](#page-10-2)

### Index

## C

CameraStream (class in ipywebrtc.webrtc), [8](#page-11-3) chat() (in module ipywebrtc), [7](#page-10-4) connect() (ipywebrtc.webrtc.WebRTCPeer method), [10](#page-13-2) connected (ipywebrtc.webrtc.WebRTCPeer attribute), [10](#page-13-2) constraints (ipywebrtc.webrtc.CameraStream attribute), [8](#page-11-3)

### F

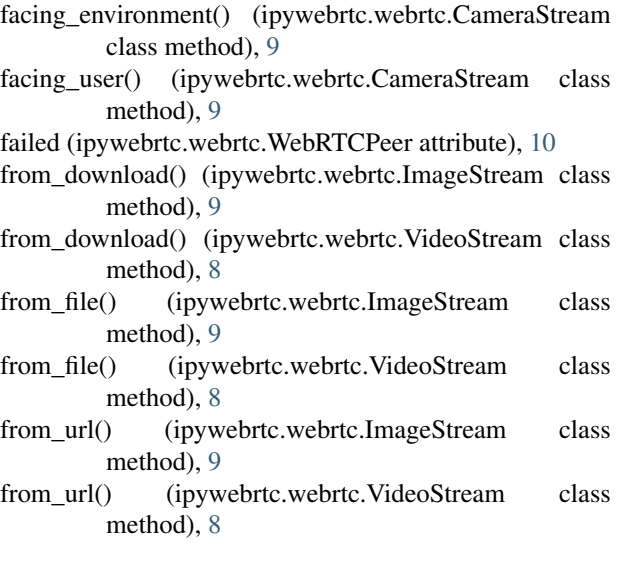

### I

id (ipywebrtc.webrtc.WebRTCRoom attribute), [10](#page-13-2) id\_local (ipywebrtc.webrtc.WebRTCPeer attribute), [10](#page-13-2) id\_remote (ipywebrtc.webrtc.WebRTCPeer attribute), [10](#page-13-2) image (ipywebrtc.webrtc.ImageStream attribute), [9](#page-12-2) ImageStream (class in ipywebrtc.webrtc), [9](#page-12-2) ipywebrtc (module), [7](#page-10-4) ipywebrtc.webrtc (module), [7](#page-10-4)

### M

max\_fps (ipywebrtc.webrtc.WidgetStream attribute), [9](#page-12-2) MediaStream (class in ipywebrtc.webrtc), [7](#page-10-4)

### N

nickname (ipywebrtc.webrtc.WebRTCRoom attribute), [10](#page-13-2)

### P

peers (ipywebrtc.webrtc.WebRTCRoom attribute), [10](#page-13-2) playing (ipywebrtc.webrtc.VideoStream attribute), [8](#page-11-3)

### R

room (ipywebrtc.webrtc.WebRTCRoom attribute), [10](#page-13-2)

### S

server (ipywebrtc.webrtc.WebRTCRoomMqtt attribute), [11](#page-14-0)

stream (ipywebrtc.webrtc.WebRTCRoom attribute), [10](#page-13-2) stream\_local (ipywebrtc.webrtc.WebRTCPeer attribute), [10](#page-13-2)

stream\_remote (ipywebrtc.webrtc.WebRTCPeer attribute), [10](#page-13-2)

streams (ipywebrtc.webrtc.WebRTCRoom attribute), [10](#page-13-2)

### V

video (ipywebrtc.webrtc.VideoStream attribute), [8](#page-11-3) VideoStream (class in ipywebrtc.webrtc), [8](#page-11-3)

### W

WebRTCPeer (class in ipywebrtc.webrtc), [9](#page-12-2) WebRTCRoom (class in ipywebrtc.webrtc), [10](#page-13-2) WebRTCRoomLocal (class in ipywebrtc.webrtc), [10](#page-13-2) WebRTCRoomMqtt (class in ipywebrtc.webrtc), [10](#page-13-2) widget (ipywebrtc.webrtc.WidgetStream attribute), [9](#page-12-2) WidgetStream (class in ipywebrtc.webrtc), [9](#page-12-2)